#### 【A2】HTML5テクニカルセッション

## HTML5アプリ開発入門

エンバカデロ・テクノロジーズ エヴァンジェリスト 高橋智宏 ttakahashi@embarcadero.com

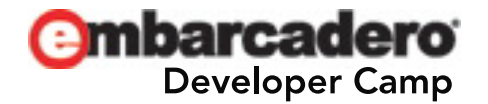

アジェンダ

- HTML5とは?
- HTML5の基礎
- Audio
- Video
- **Canvas**
- WebGL(Web-Based Graphics Library)
- AppCache(アプリケーションキャッシュ)
- Mobile(iOS, Android, BlackBerry, WP7)
- HTML5 Builder 情報

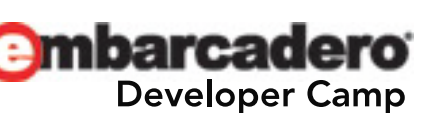

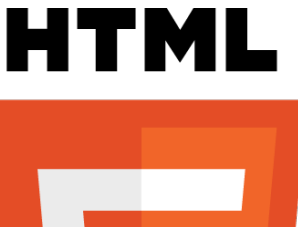

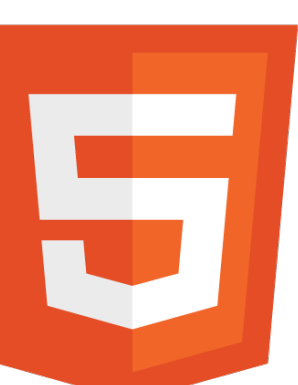

### HTML5とは?

- 実はまだ標準化の作業中...
- HTML5 = HTML5 + CSS3 + JavaScript APIs
- ブラウザのサポート状況
	- IE 10, Firefox 14, Chrome 21, Opera 12, Safari
	- $-$  iOS( $\triangle$ ), Android ( $\triangle$ ), BlackBerry ( $\triangle$ ), Windows Phone 7.x( $\times$ )
- [The HTML5 test]
	- ブラウザのサポートレベルを判定してくれるWebサイト
	- <http://html5test.com/index.html>
		- <http://html5test.com/compare/browser/index.html>

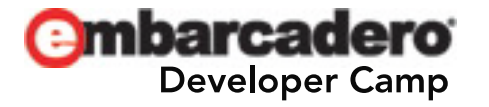

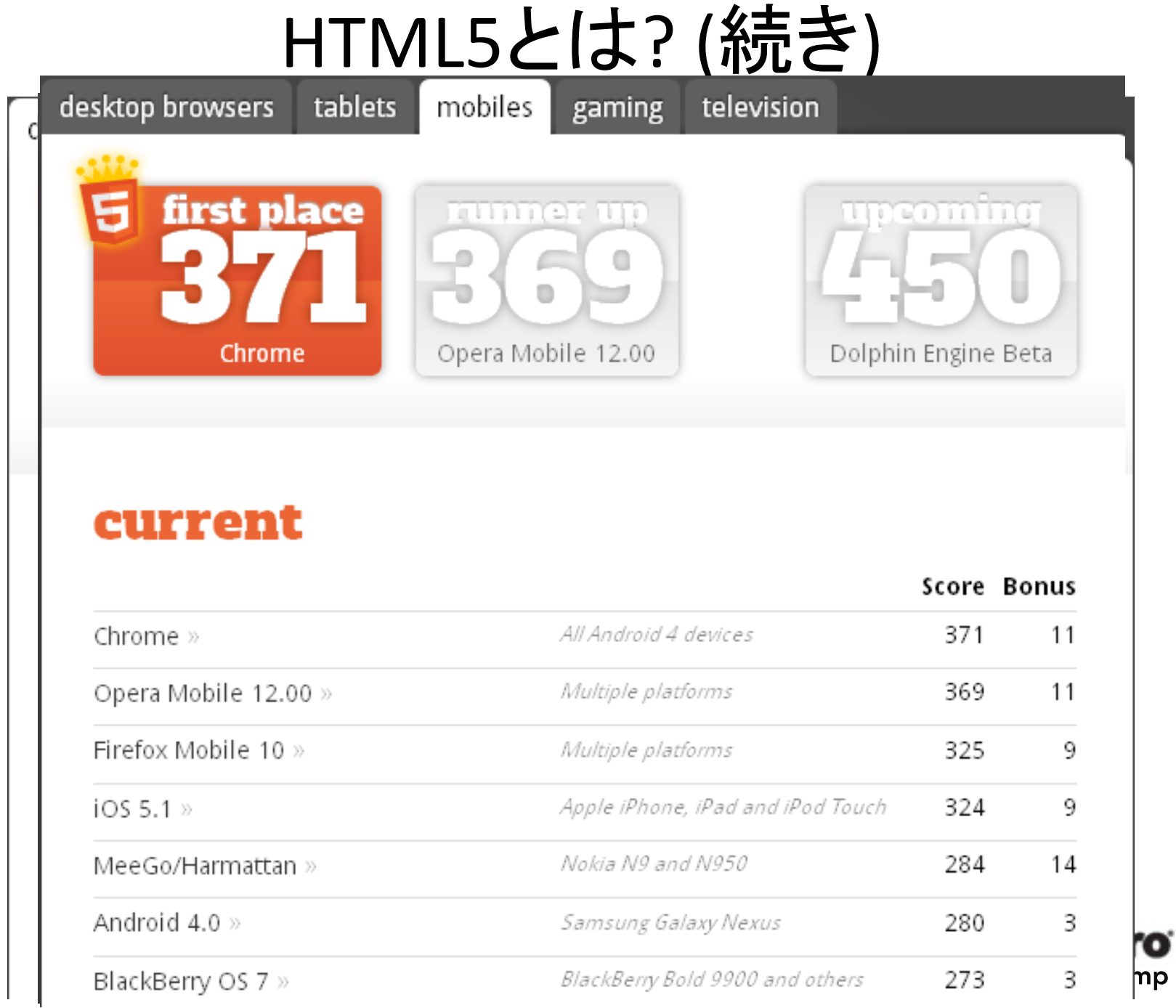

### HTML5の基礎

- DOCTYPE <!DOCTYPE html>
- 文字コード <meta charset="UTF-8">
- CSS <link rel="stylesheet" href="html5.css" />
	- type="text/css" は省略可
- JavaScript <script>...</script>
	- type="text/javascript" は省略可
- Elements Section/Grouping content/Text-level semantic/Interactive
	- <header>,<footer>,<section>,<article>
	- <figure>,<figcaption>
	- <mark>
	- <details>,<summary> etc…
- Forms Field validation/Field types
	- <input type="text" required>
	- <input type="text" pattern="...">
	- <input type="email">
	- <input type="date"> etc…
- HTML4 <dl>,<dt>,<dd> etc...

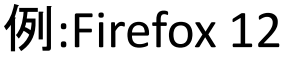

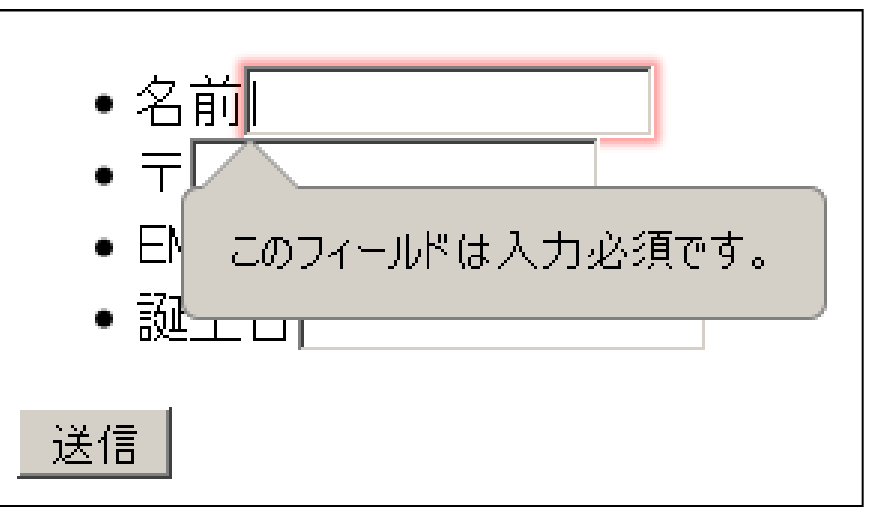

#### Audio

• PCM(.wav), AAC(.aac), MP3(.mp3), Ogg Vorbis(.ogg), WebM(.webm)

<audio controls preload="auto"> <source src="audio/sample.mp3" type="audio/mp3"> <source src="audio/sample.ogg" type="audio/ogg"> <source src="audio/sample.wav" type="audio/wav"> <p>audioタグがサポートされていません</p> </audio>

- CSS visibility:hidden;
- JavaScript play() メソッド etc…

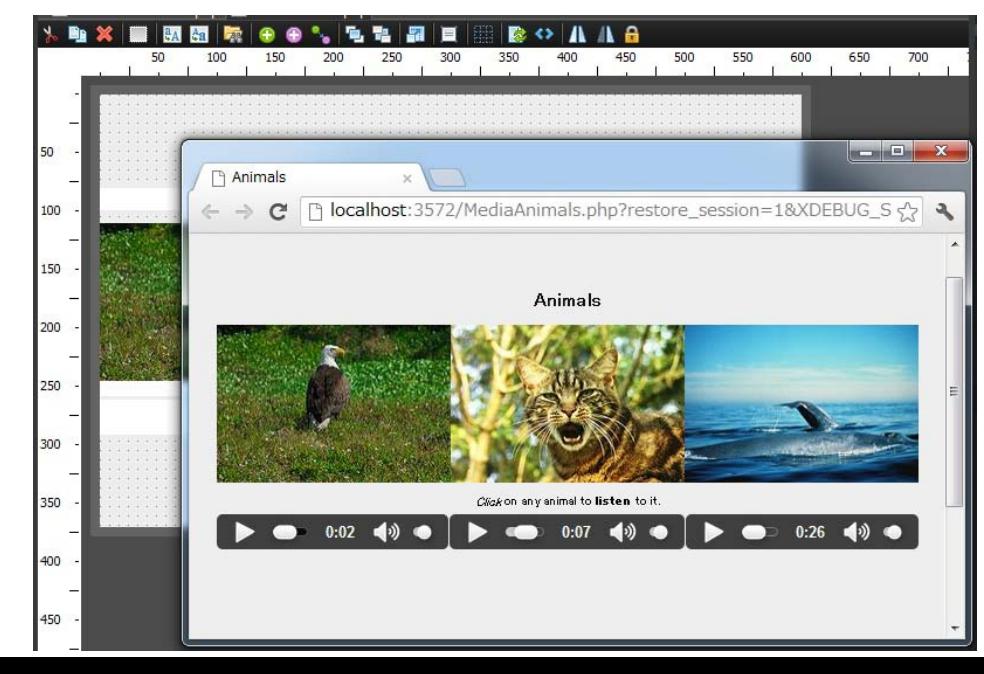

#### Video

#### • MPEG-4(.mp4), H.264(.mp4), Ogg Theora(.ogv), WebM(.webm)

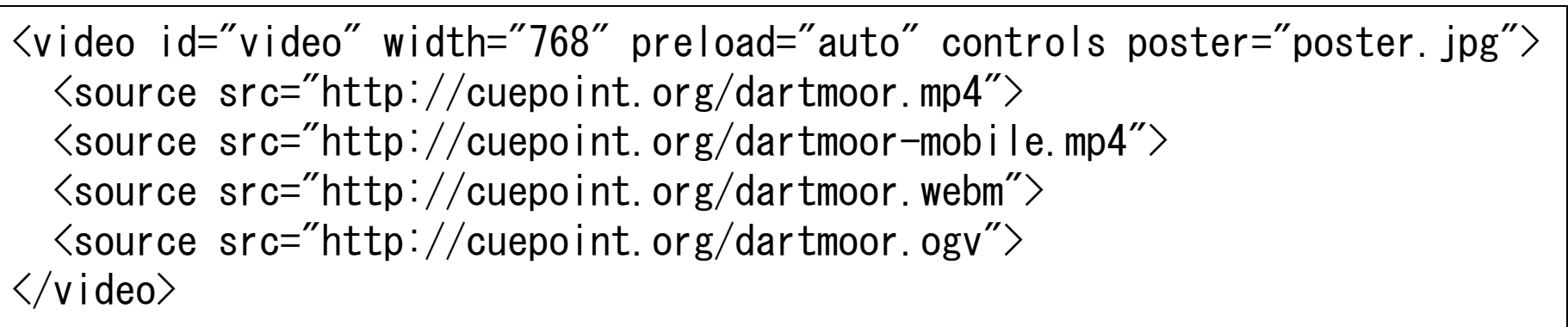

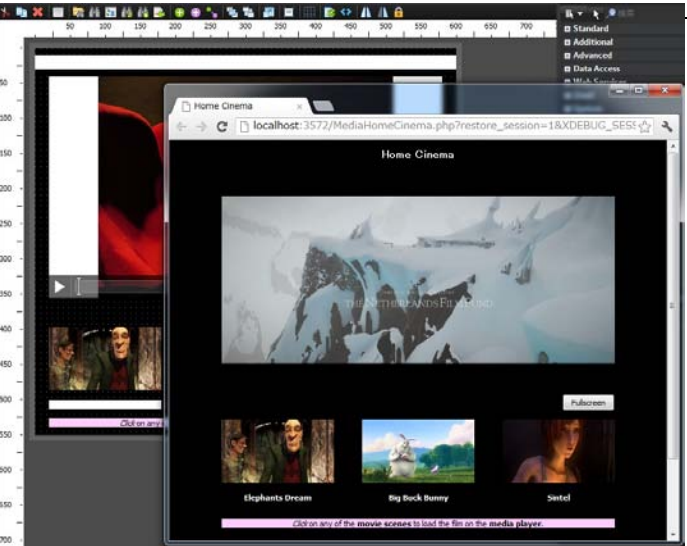

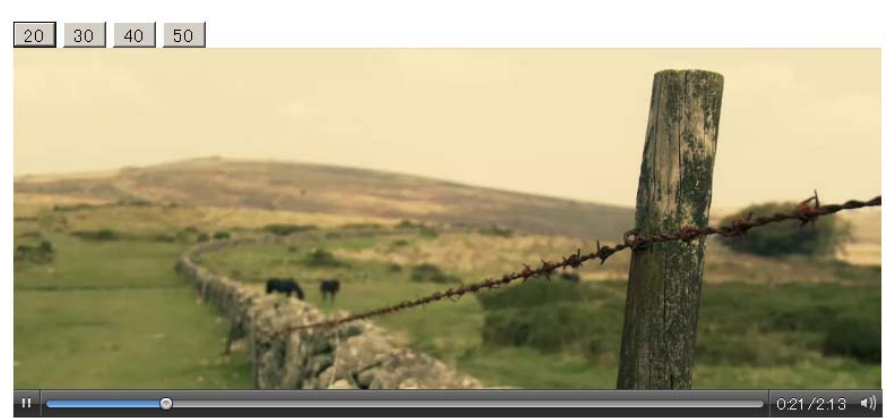

Oh look it's a castle on a hill. Nice

- Cuepoint JS([http://cuepoint.org/\)](http://cuepoint.org/)
	- A plugin for adding cue-points and subtitles to HTML5 Video
	- 字幕やスキップ

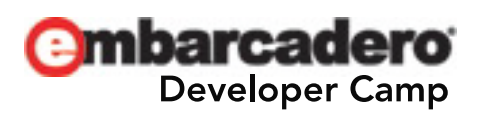

#### Canvas

- 元々は、2004年、AppleのMac OS XのDashboardウィジェットで使われ始めた
	- Safari以外のブラウザでもJavaScriptコードでCanvas APIを利用できるようになった
- 2Dグラフィック向けJavaScript API 2D context

```
\zetacanvas id="mycanvas" width="500" height="500" style="border:1px solid blue;">
\langle/canvas>
…
var canvas = document.getElementById("mycanvas");
var context = canvas.getContext('2d');
…
```
- 座標系
- マウスのトラッキング
- FlashCanvas
	- 古いIE向け。FlashでHTML5 Canvasをエミュレート
	- Free版 または Pro版
	- <http://flashcanvas.net/>

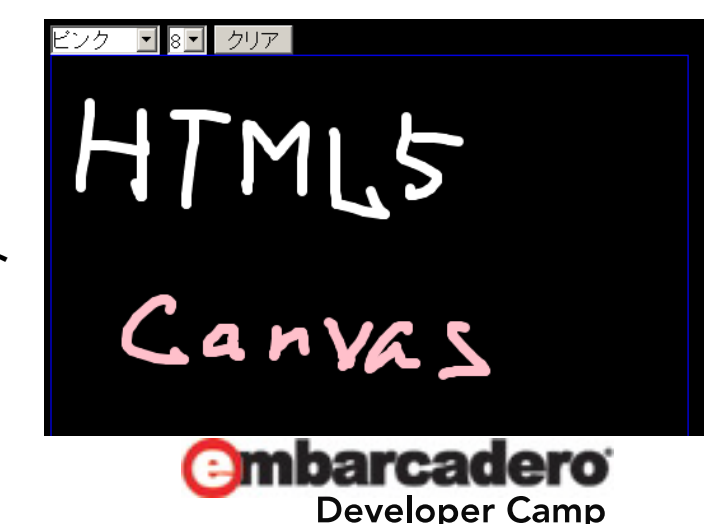

#### WebGL(Web-Based Graphics Library)

- WebGL is a cross-platform, royalty-free web standard for a lowlevel 3D graphics API based on OpenGL (ES) 2.0, exposed through the HTML5 Canvas element as Document Object Model interfaces.
- 3Dグラフィック向けJavaScipr API 3D context
- 非営利団体のKhronos Groupで管理されている
	- <http://www.khronos.org/webgl/>
- WebブラウザのWebGLサポートの有無のチェック用ページ
	- <http://get.webgl.org/>
	- Firefox 14, Chrome 21
	- Android(Opera Mobile), BlackBerry(PlayBook)

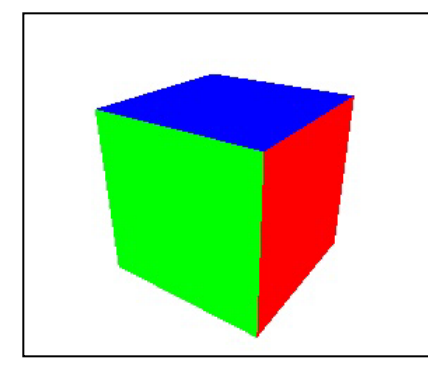

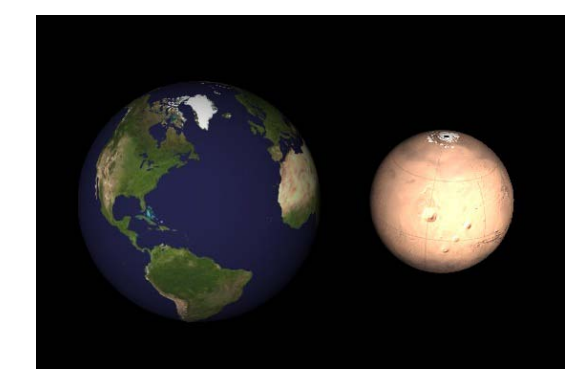

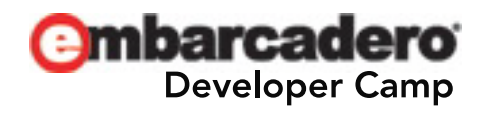

## AppCache(アプリケーションキャッシュ)

- Webアプリ内の特定コンテンツをWebブラウザ側に強力にキャッシュしておく
	- Webアプリへの初回アクセス時にmanifestファイルにしたがってキャッシュ
	- 2回目以降はキャッシュを優先でコンテンツを表示(Webアクセスが遮断されてもOK)
- [HTML]
	- <html manifest="cache.manifest"> … </html>
- [.htaccess]
	- AddType text/cache-manifest .manifest
- $[cache.manifest]$   $\sqrt{CACHE$  MANIFEST

#Version:1 #Comment CACHE: css/html5.css  $js/iguery-1.7.1.$ min. js index.html

#not cached NETWORK:

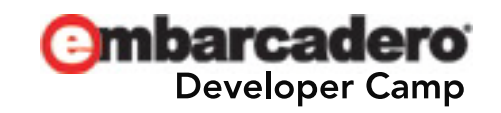

#### Mobile(iOS, Android, BlackBerry, WP7)

- Webブラウザ
	-
	- Android Opera Mobile, Firefox, Chrome, 標準ブラウザ
	- BlackBerry OS 7.1 標準ブラウザ(WebKit)
	- Windows Phone 7.5 IE9
	- iOS Safari, Chrome(中身はSafariと同じ)
		-
- <meta name="viewport" content="width=device-width, initialscale=1.0, user-scalable=no" />
- jQuery Mobile
	- <http://jquerymobile.com/>
- ThemeRoller for jQuery Mobile
	- <http://jquerymobile.com/themeroller/index.php>
- PhoneGap
	- <http://phonegap.com/>

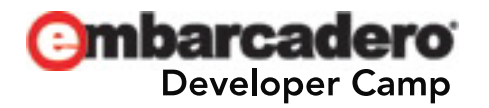

### HTML5 Builder 情報

- PHP 5.3.6 (32bit) を統合
	- Apache 2.2.22 (Win32) を統合
	- Xdebug 2.2.1 を統合
- RPCL(RadPHP Component Library) 5.0
	- データベースアクセスコンポーネントは、下位レイヤを、「オープン ソースのADOdb」から「PHP標準のPDO(PHP Data Object)」に切り 替えました
	- Zend Framework 1.11.11
	- Smarty 3.1.11
	- jQuery 1.7.1
	- jQuery Mobile 1.1.1
		- ThemeRollerも統合
	- PhoneGap 1.8.1
		- PhoneGap Build も統合
- RadPHP XE2 に搭載していたqooxdoo系GUIコンポーネントは削除され ました…**nbarcadero Developer Camp**

#### HTML5 Builder 情報(続き)

- HTML Code Insight
- JavaScript Code Insight
- JavaScript デバッガの統合

#### [ JavaScript Code Insight ] [ JavaScript デバッガ ]

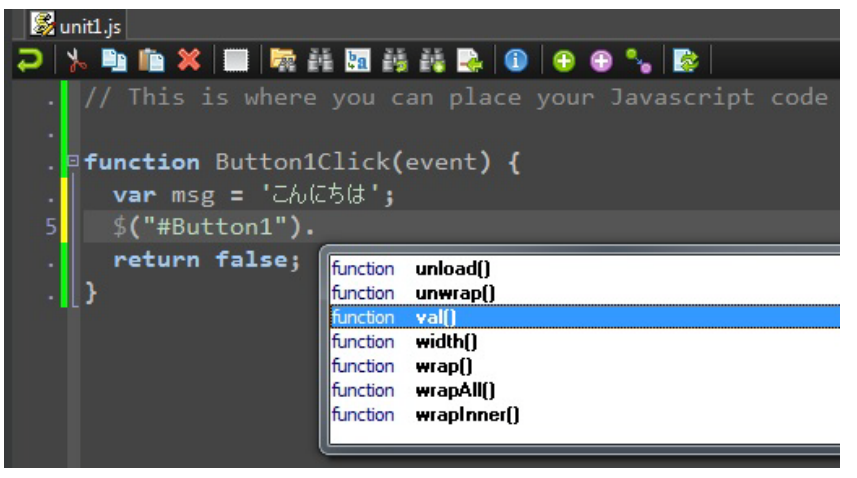

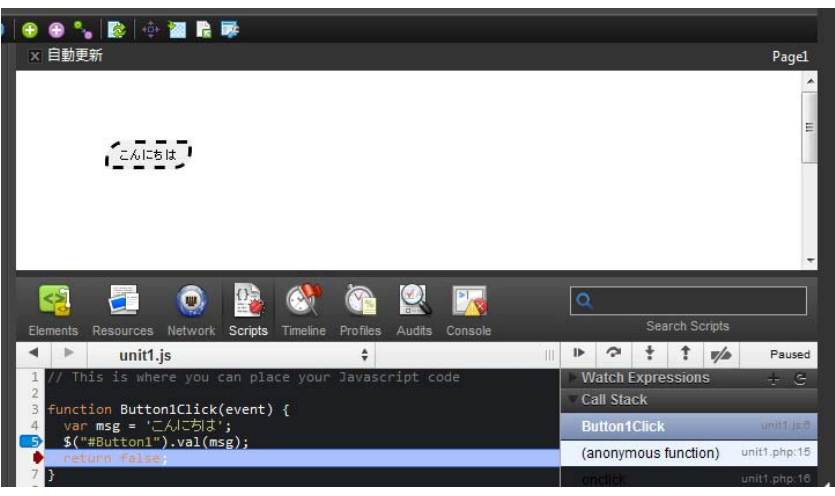

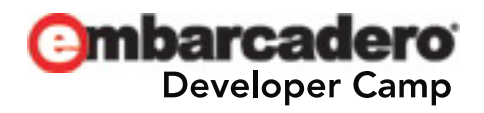

# Q & A

## Thank You  $\odot$

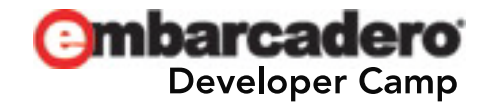